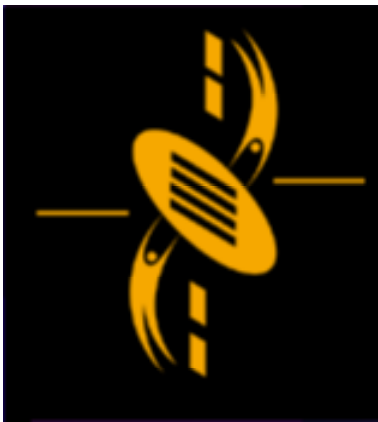

ᆖ

دت

**Advanced Multimedia** Development (AMMD) n n n n n n 2004

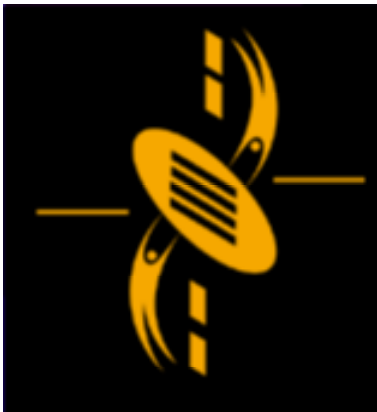

#### **ActionScript & Game Design**

--

- Program Design Program Design
- Simple Game: Mouse Chaser Simple Game: Mouse Chaser
- Mouse Chaser : Step by Step Mouse Chaser : Step by Step
- Quiz Quiz

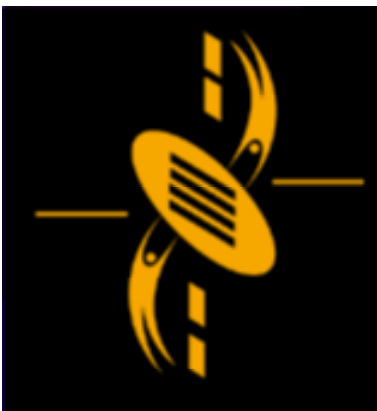

 $\equiv$ 

a

### **Mouse Chaser**

Show game Mouse Chaser Show game Mouse Chaser The Coordinates System The Coordinates System

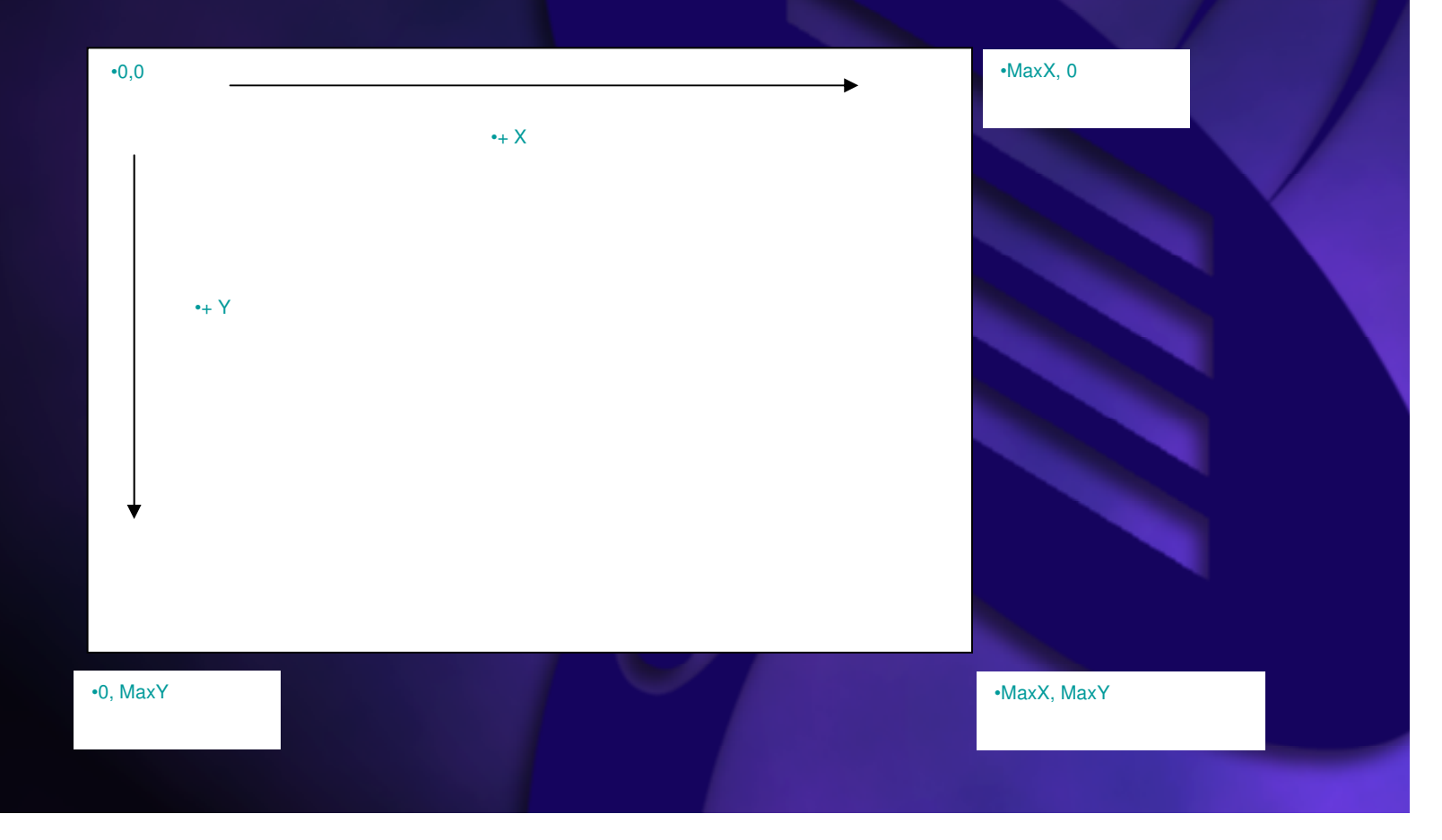

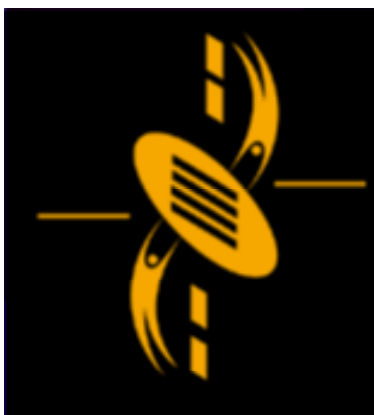

a -

#### Major Tasks Major Tasks

- Obtain Art Obtain Art
- Script Organization Script Organization
- Bat chases (follows) the user's mouse Bat chases (follows) the user's mouse pointer, If Bat reaches pointer, ... pointer, If Bat reaches pointer, ...
- Target when clicked, move randomly … Target when clicked, move randomly …

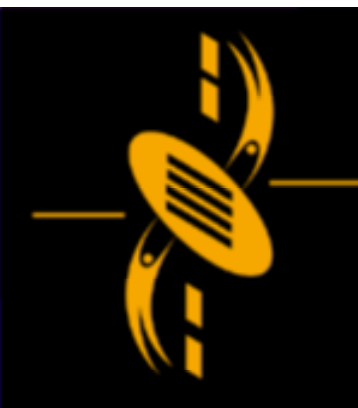

 $\Box$ 

#### Major task: Obtain Art Major task: Obtain Art Subtasks: Subtasks:

- The critter The critter
- The critter's home The critter's home
- The mouse pointer The mouse pointer
- The target The target
- The score display The score display

Show "mouse chaser unfinished.fla" Show "mouse chaser unfinished.fla"

Check name for each instance etc. Check name for each instance etc.

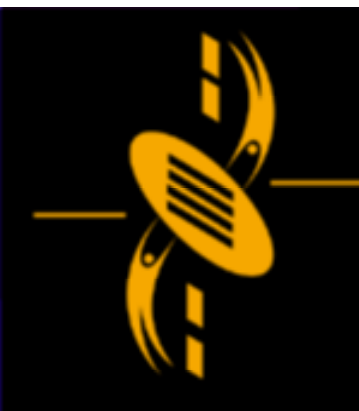

a s

Major task: Script Organization Major task: Script Organization Subtasks: Subtasks:

- Frame 1 Frame Script to control the game Frame 1 Frame Script to control the game
- Instance Scripts attached to instances Instance Scripts attached to instances
- Develop line of communication between Develop line of communication between different pieces of scripts different pieces of scripts

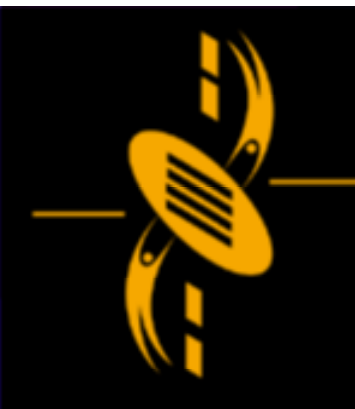

 $\equiv$ --

Major tasks: Bat chases the user's mouse Major tasks: Bat chases the user's mouse pointer pointer Subtasks Subtasks

- Move the bat mouse\_chaser\_step1\_movebat.fla
- Test to see if the bat has caught the mouse Test to see if the bat has caught the mouse
	- mouse \_ chaser \_ step2\_TestBatHitMouse.fla mouse \_ chaser \_ step2\_TestBatHitMouse.fla
- If the mouse has been caught, If the mouse has been caught,
	- test for a high score test for a high score
	- reset the score reset the score
	- reset the speed reset the speed
	- move the bat home move the bat home
	- mouse \_ chaser \_ step3\_ResetGame.fla mouse \_ chaser \_ step3\_ResetGame.fla

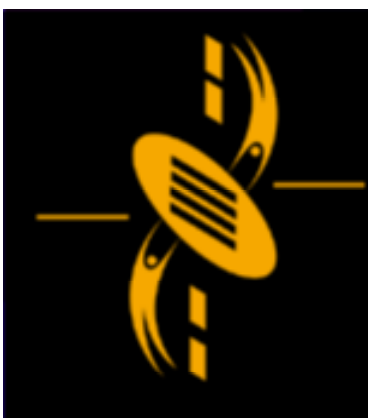

--

Major tasks: Target when clicked, move Major tasks: Target when clicked, move randomly randomly Subtasks: Subtasks:

- Increase the score Increase the score
- Increase the speed Increase the speed
- Move the bat home Move the bat home
- Move the target randomly Move the target randomly
- mouse \_ chaser \_ step4\_testTarget.fla mouse \_ chaser \_ step4\_testTarget.fla
- mouse \_ chaser \_ step5\_TargetClicked.fla mouse \_ chaser \_ step5\_TargetClicked.fla

#### Testing: Testing:

- mouse \_ chaser \_ step6\_TestHighScore.fla - mouse \_ chaser \_ step6\_TestHighScore.fla

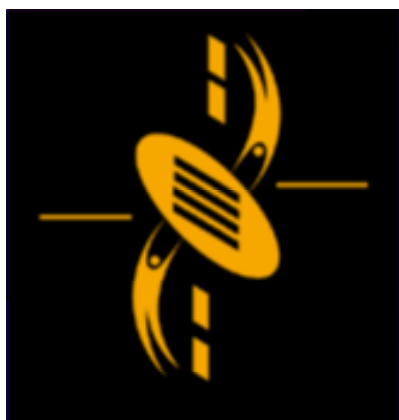

ᆖ

# **Conclusion**

--

That's how to code <sup>a</sup> game That's how to code <sup>a</sup> game (main tasks => sub tasks => (main tasks => sub tasks => pseudocode => code) pseudocode => code)